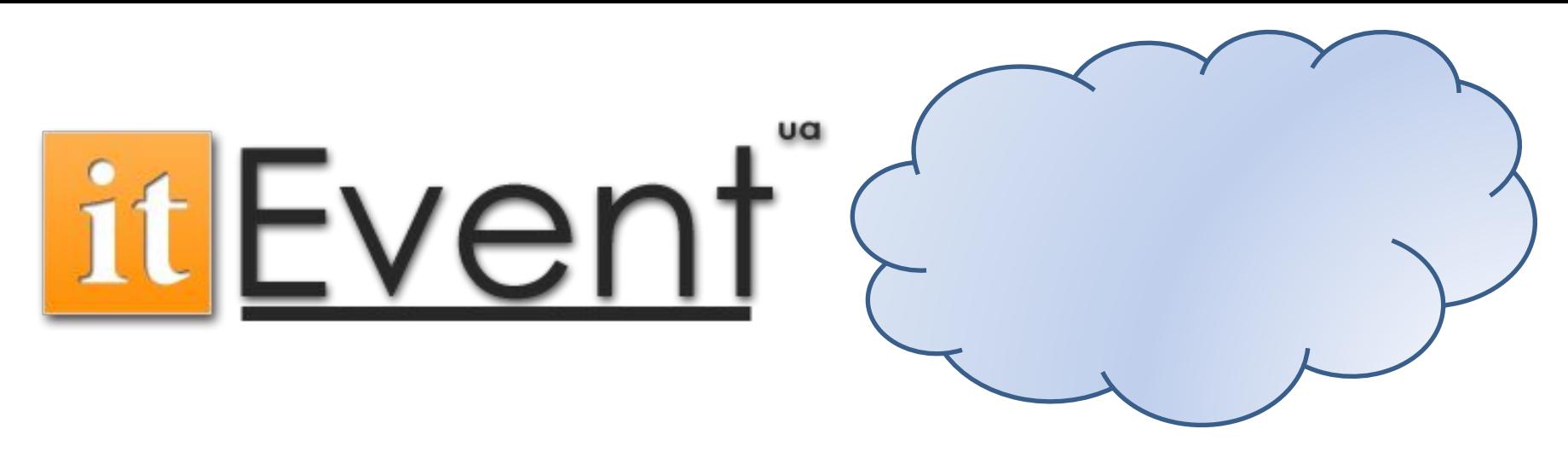

# Політ через хмари Амазона

Аудиторія: developers, project managers, sysadmins

Anton Marfey, 2011 amarfey@softserveinc.com

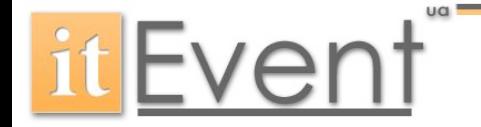

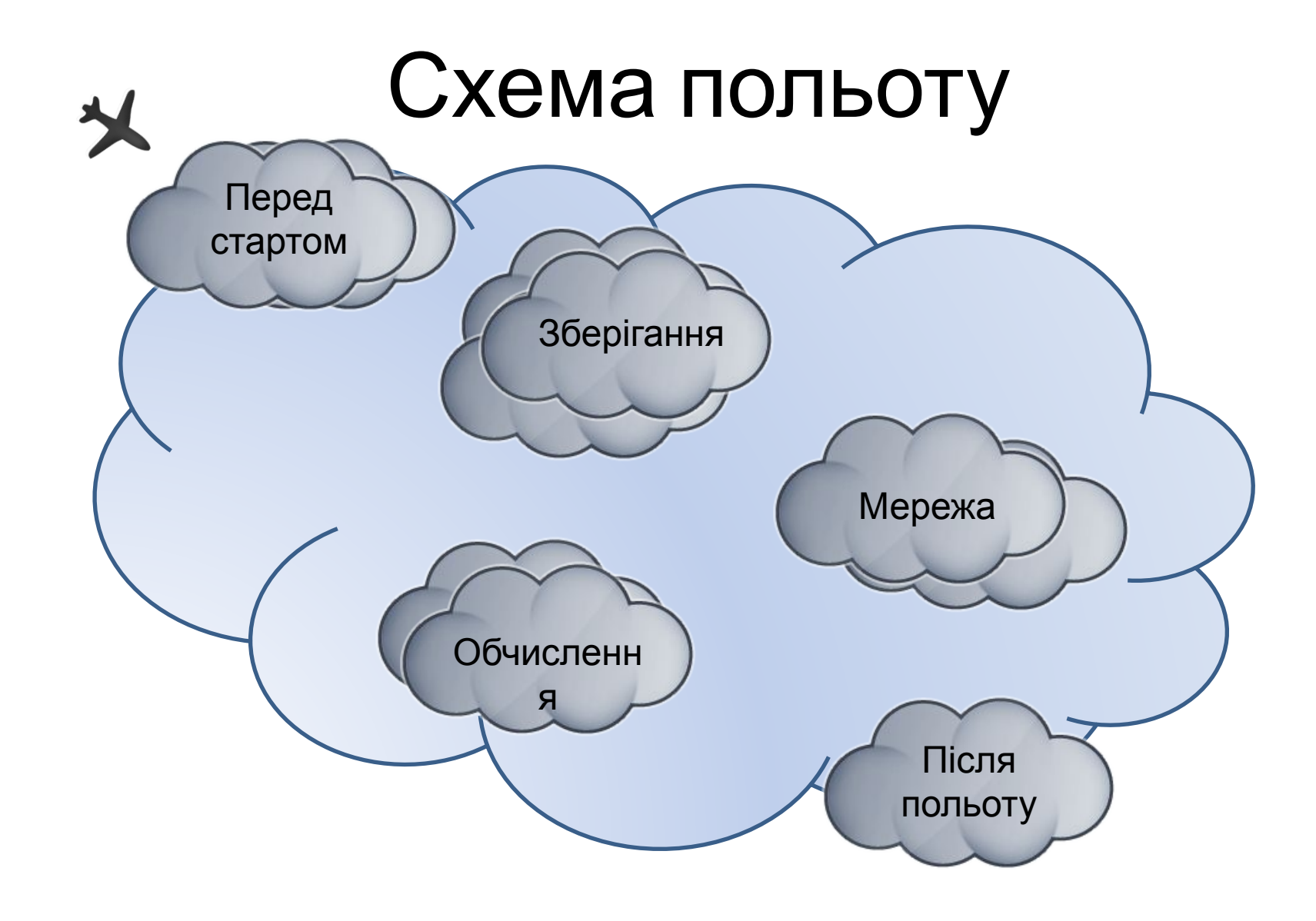

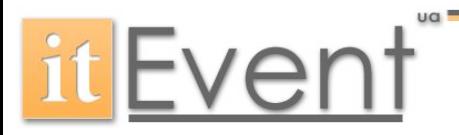

#### Перед стартом

- Що це взагалі таке?
- Для чого нам хмари?
- Торкнутись хмар просто
- А що за хмарами Амазона

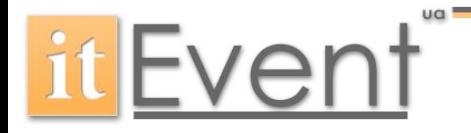

#### Що це взагалі таке?

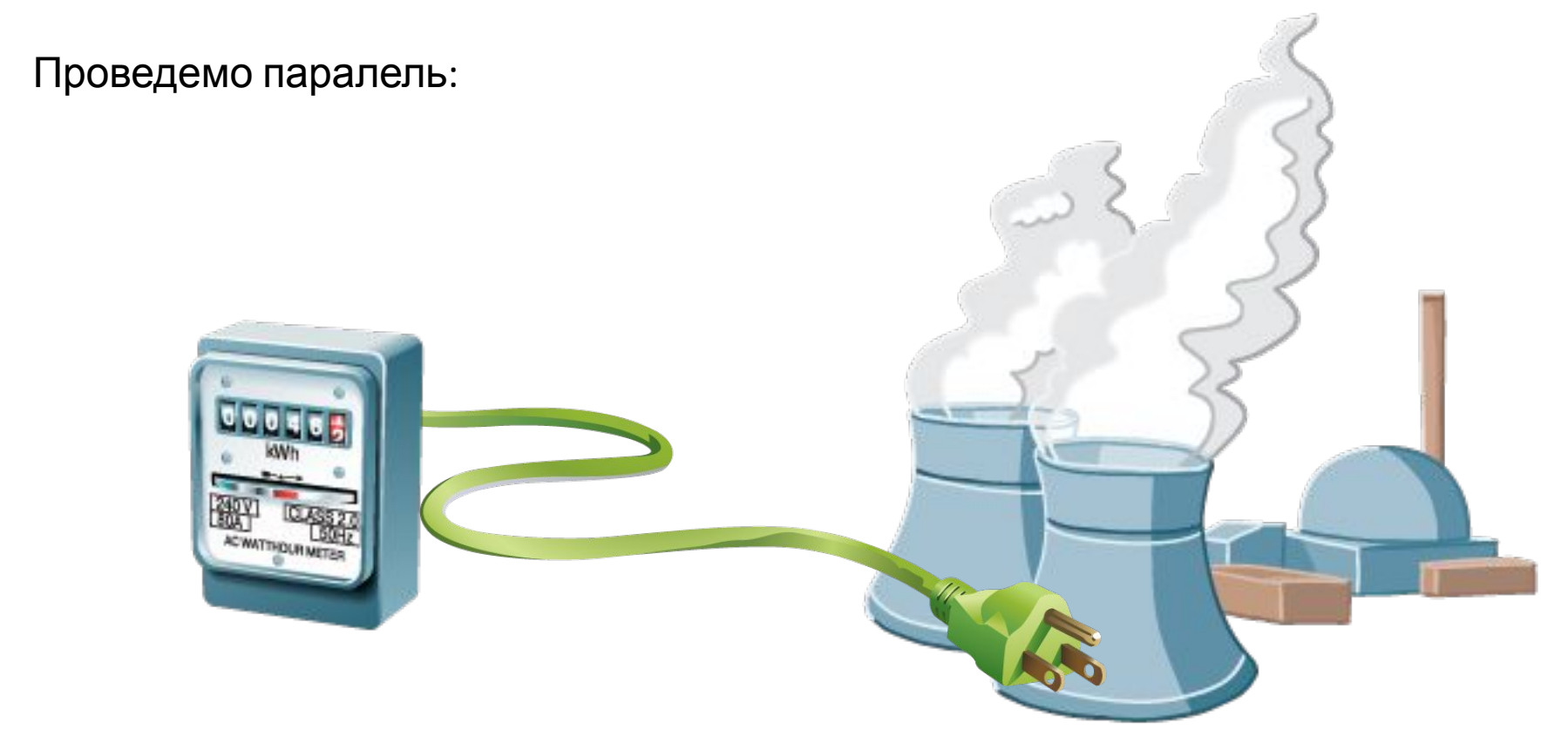

Електрика доступна при потребі, ви оплачуєте тільке те, що накапає на лічильнику...

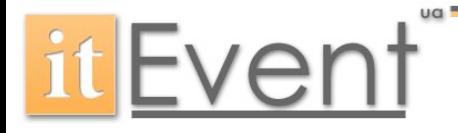

### Що це взагалі таке?

AWS пропонує гнучку, захищену, і дешеву IT інфроструктуру, для бізнесу різного розміру, по всьому світу.

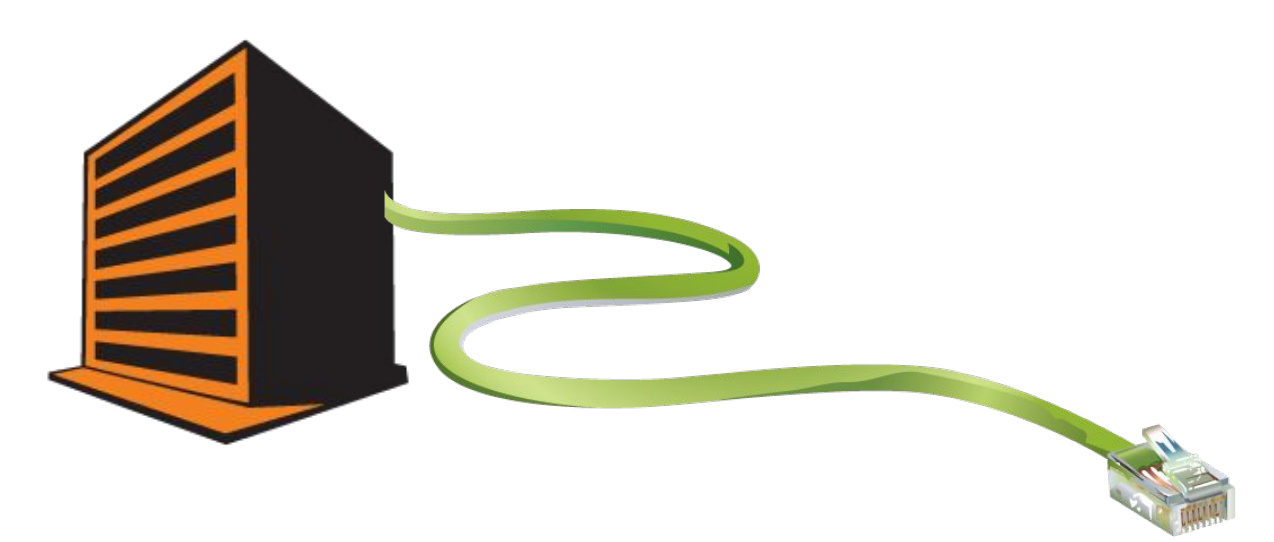

Компютерні обчислення та зберігання данних доступне за вимогою, ви оплачуєте тільки ресурси які використовуєте…

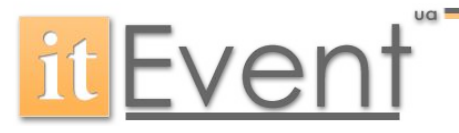

#### Типи хмар

- Cloud SaaS (Google\*, SalesForce)
	- Клієнт користується аплікацією, яка запущена на хмарі.
	- Переваги:
		- За нас подумали, за нас зробили
	- Недоліки:
		- За нас подумали

#### • Cloud PaaS (GAE, Amazon, Force.com, Azure)

- Можна розвернути власну аплікацію, на мові яку підтримує постачальник.
- Немає доступу до мережі, серверів, ОС.
- Cloud IaaS (Amazon, IBM, VMware, HP)
	- Повна свобода (майже ©)

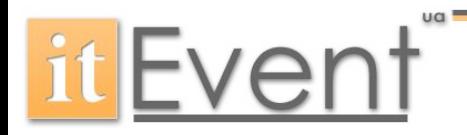

### Для чого нам Амазон?

- Загальні випадки:
	- Веб хостінг (EC2, Elastic BeanStalk)
	- Тестування
	- Обчислення данних (MapReduce, EC2)
	- Зберігання данних (S3)
	- Розробка
	- Досліди

#### • Факти:

- Кластер з 64 машин за 3 хв.
- 100 серверів за 24 години переконвертували 4TB tiff в 1.5 TB pdf
- Facebook на Амазоні (ping 150ms)

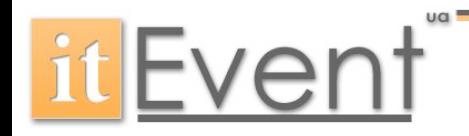

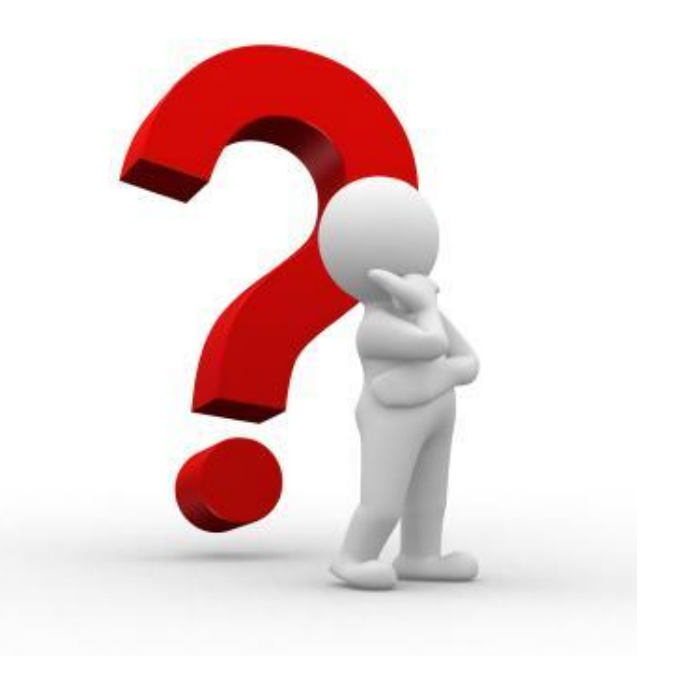

# Для чого нам Амазон?

- Оплата "pay-per use"
	- Оплата по факту, за використний дисковий простір, CPU час, трафік
- Автоматична маштабованість
	- Сервіс автоматично маштабується, якщо потрібно більше ресурсів
- Надійність/Безвідмовність/Захищеність
	- Майже не падає Э
	- Данні зберігаються в 3 копіях
	- Всі сервери (EC2) з доступом по rsa ключу (По замовчуванн
- Доступність/Простота
	- Кодимо на чому хочемо.
	- Простий API (як двері).
- Амазон лідер, та піонер галузі

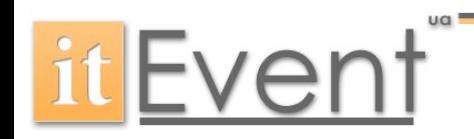

### Торкнутись хмар - просто

- Веб консоль
- SOAP

– Java, C++, C#, Perl, Python, Ruby, PHP

• Командний рядок (ec2-api-tools)

– # ec2-describe-volume vol-123456

- HTTP (GET, POST)
	- https://ec2.amazonaws.com/ ?Action=AttachVolume &VolumeId=vol-4d826724 &InstanceId=i-6058a509 &Device=/dev/sdh &...auth parameters...

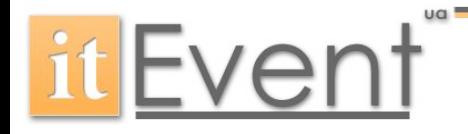

# Торкнутись хмар - просто

- Віддаєм:
	- Email
	- Банківська картка (Visa, Mastercard)

Отримyєм:

- Access Key (Rest api).
- Secret Access Key (Rest api).
- Certificate X.509 (файл в 1 Кб).
- Private Keys (файл в 1 Кб).

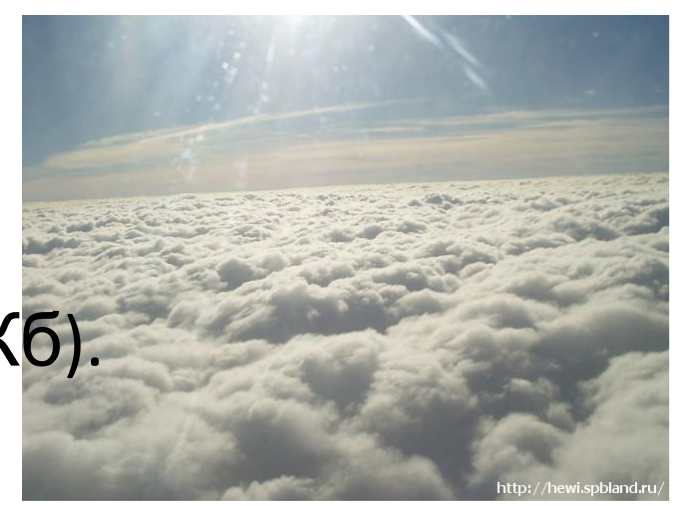

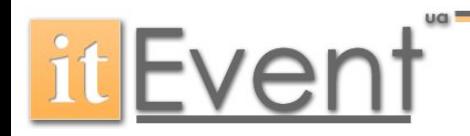

#### А що за хмарами?

- 4 регіони (фізично датацентри)
- По 3-4 зони
- CloudFront розкиданий по всьому світу.

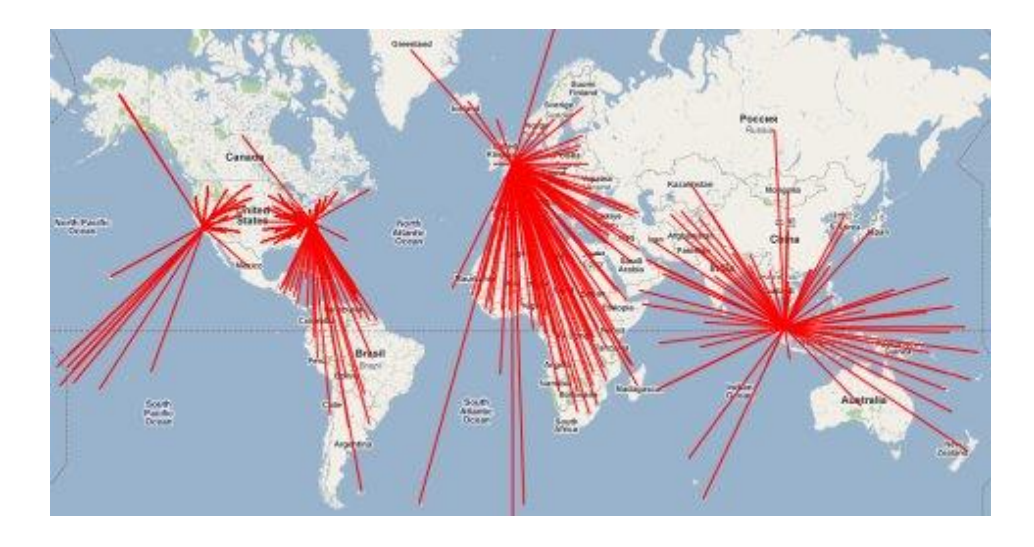

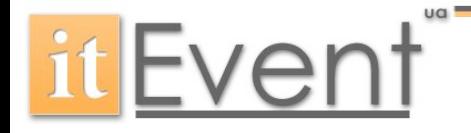

#### А що за хмарами?

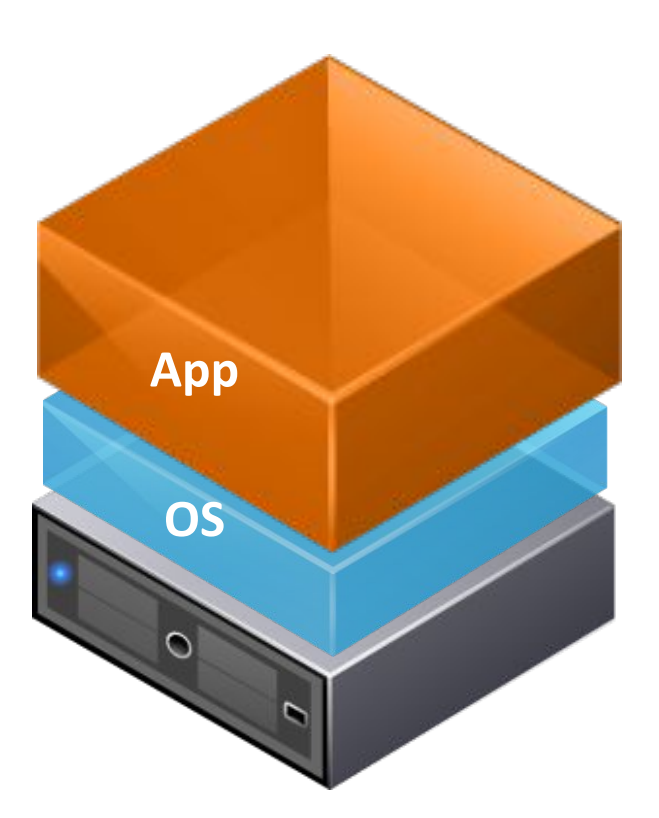

Традиційна архітектура

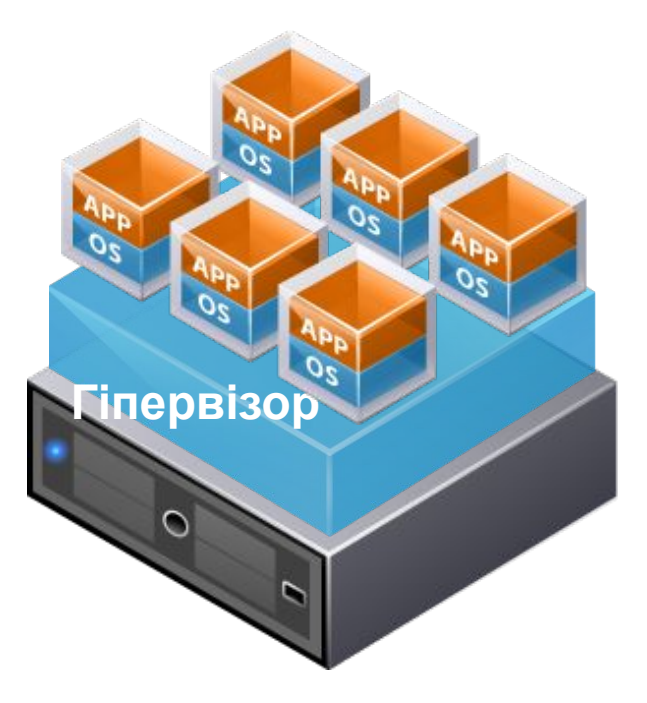

Віртуальна архітектура

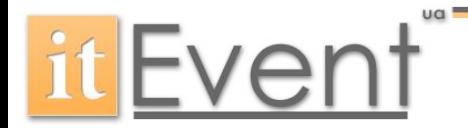

#### Зберігання данних

- Simple storage service (S3)
- Elastic block storage (EBS)
- Ліміти, ціни

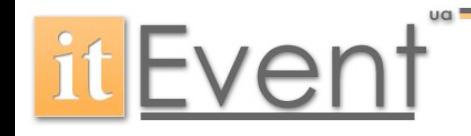

#### Simple Storage Service

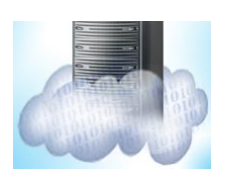

- Безлімігне сховище, доступне онлайн 24/7
- **Bucket** Колекція обєктів. Унікальна назва.
- $\bullet$   $\bigcirc$  **Object**  $\bigcirc$   $\bigcirc$  **Amazon S3**
- **• Key** Унікальний ключ для кожного обєкту **bucket bucket object object object**

**it** Event

#### Simple Storage Service

- Дії:
	- https://s3.amazonaws.com/
	- https://s3.amazonaws.com/{name-of-bucket}/
	- https://s3.amazonaws.com/{name-of-bucket}/{name-of-object}

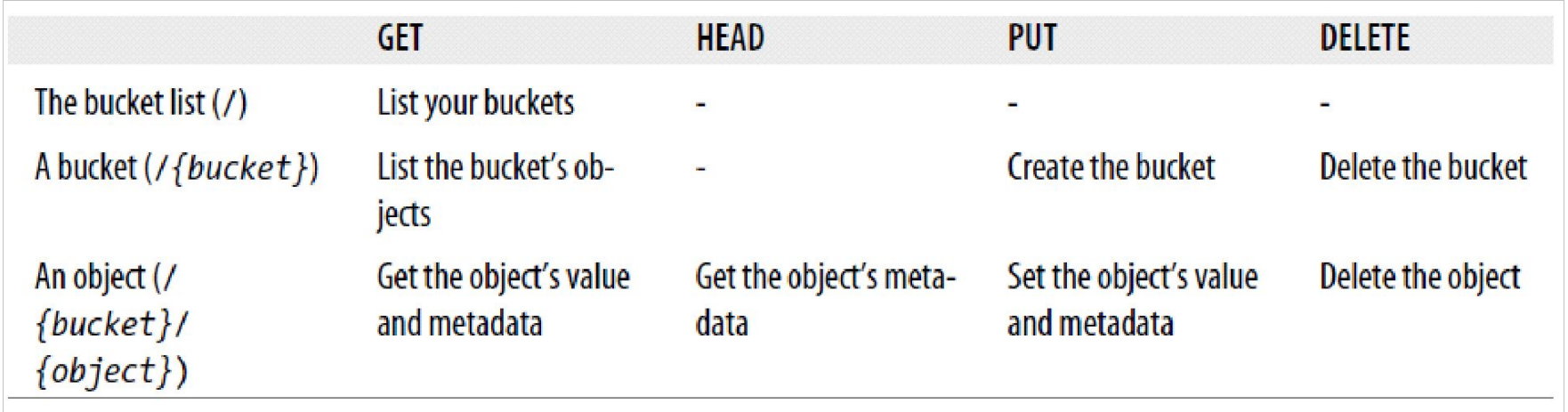

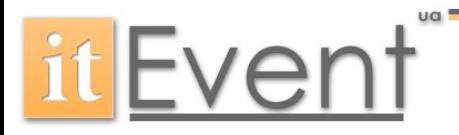

#### Elastic Block Storage

- Вінчестер в хмарі
- Від 1Gb до 1Tb на один розділ
- Тільки для ЕС2, недоступний з інтернету
- Зберігає данні, коли ЕС2 вимкнутий
- Можна робити знімок стану на S3

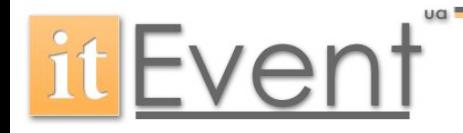

#### S3 vs EBS

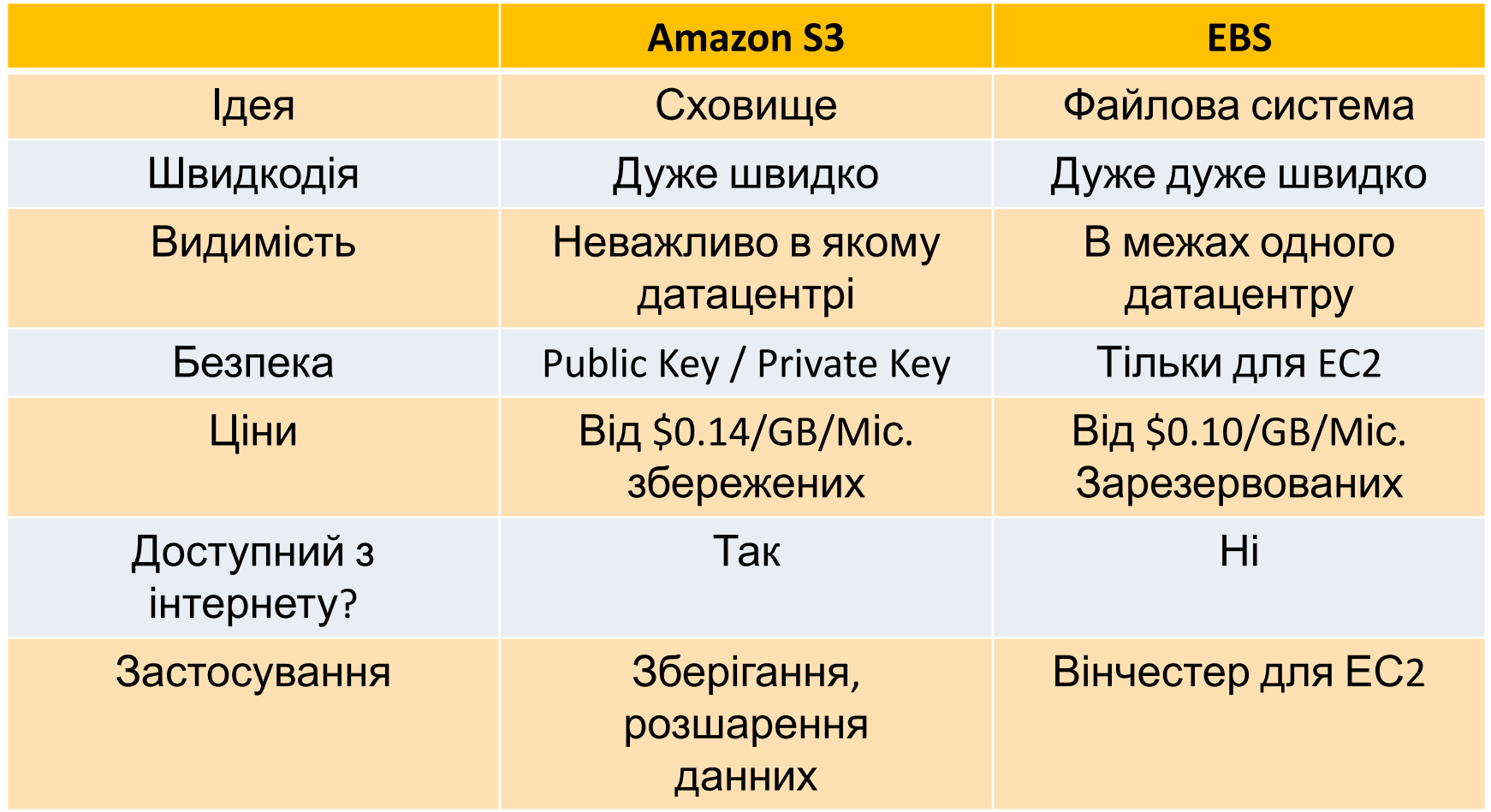

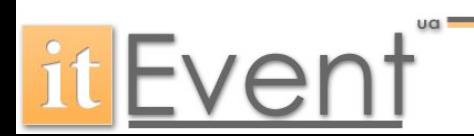

# Ціни, ліміти

- Simple Storage Service
	- 0.2\$ GB/Month 0.15\$ GB/Month
	- 1B 5GB обєкт
	- Необмежене сховище
- Elastic Block Storage
	- $-0.15$  GB/Month
	- 1GB 1TB розділ

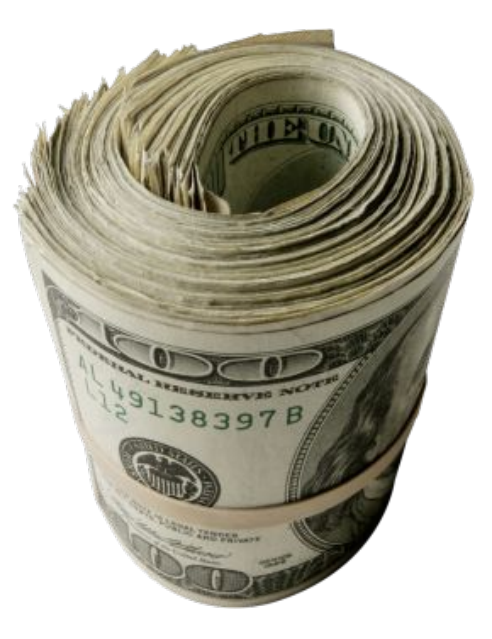

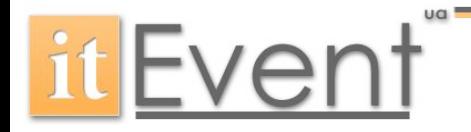

### Обчислення данних

- Elastic Compute Cloud (EC2)
- Elastic IP
- Security in EC2
- More!

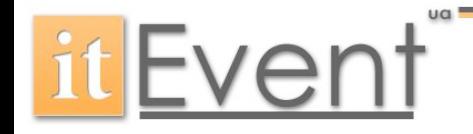

### Elastic Compute Cloud (EC2)

- EC2- сервіс аренди серверів.
- Терміни:
	- Instance запущений віртуальний серевер
	- AMI Amazon Machine Image шаблон для інстансів
- Типи: Small, Large, Extra-Large, High CPU
	- Відмінності:
		- CPU: 1-26 процесоррів
		- RAM: від 613 Mb до 68 Гб
		- HDD: від 160 Гб до 1.6 Тб
- Ціни:  $0.025 2.105$  per hour + traffic

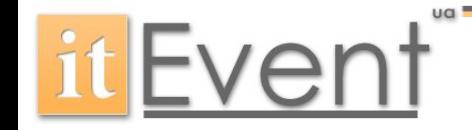

#### Elastic IP Addresses

- Для кожного інстансу:
	- Приватний IP адрес (10.78.211.53)
	- Внутрішній (ip-10-78-211-53.ec2.internal)
	- Зовнішній (ec2-50-19-71-97.compute-1.amazonaws.com)
- Трафік по зовнішньому ІР платний
- Недолік динамічне присвоювання зовнішніх адрес
	- вихід Elastic IP (тільки 5 на аккаунт)

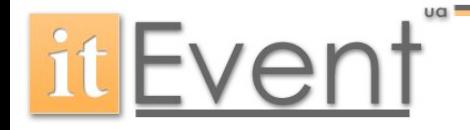

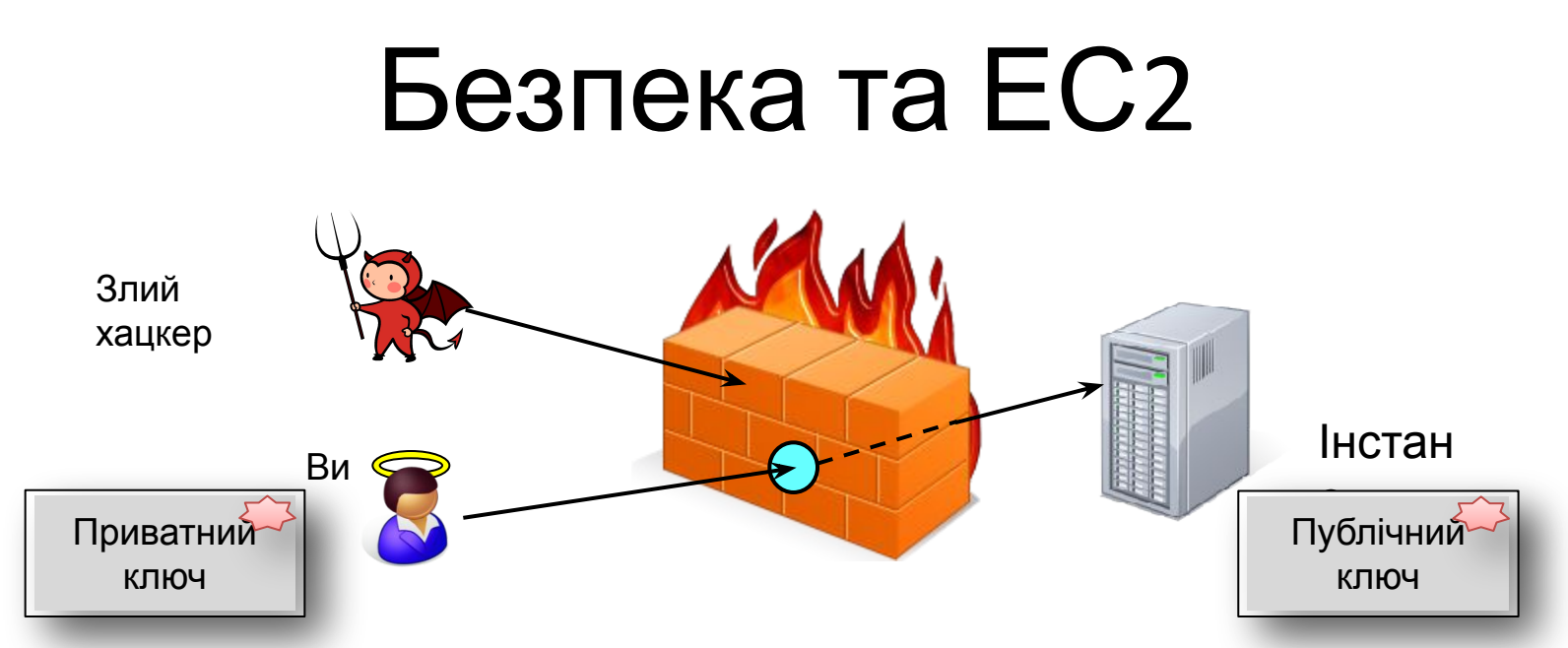

- Security Groups фаєрвол для ЕС2
	- Одна група на безліч серверів
	- Кожне правило порт, протокол, джерело
- Доступ по RSA ключу (або логін/пароль)

• По дефолту все заборонено

# Даєш простий API!

#### **• Images:**

- RegisterImage
- DescribeImages
- DeregisterImage

#### **• Instances:**

- RunInstances
- DescribeInstances
- TerminateInstances
- RebootInstances

#### **• Keypairs:**

- CreateKeyPair
- DescribeKeyPairs
- DeleteKeyPair

#### **• Image Attributes:**

- ModifyImageAttribute
- DescribeImageAttribute
- ResetImageAttribute

#### **• Security Groups:**

- CreateSecurityGroup
- DescribeSecurityGroups
- DeleteSecurityGroup
- AuthorizeSecurityGroupIngress
- RevokeSecurityGroupIngress

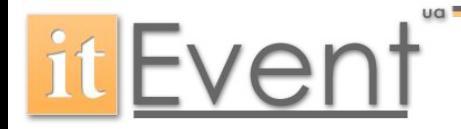

#### Elastic Load Balancing

- Автоматична роздача вхідного трафіку
	- Працює в межах регіону
	- Http, Https, TCP, SSL
	- Вміє працювати з сесіями
	- Доступний через консоль, API, Командну строку
- Ціни
	- \$0.025 в годину +
	- $-$  \$0.008  $3a$  Gb

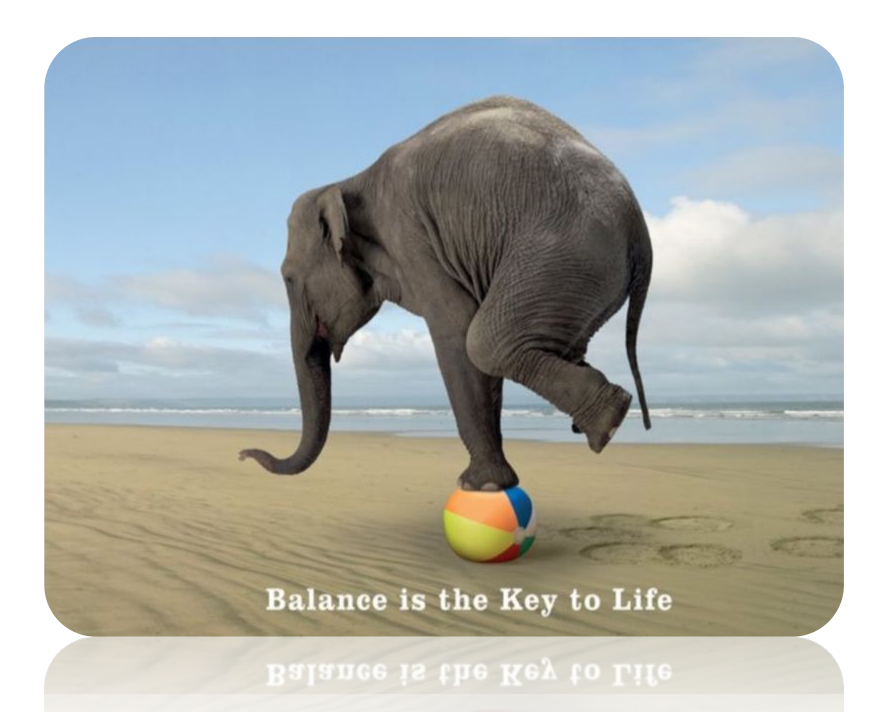

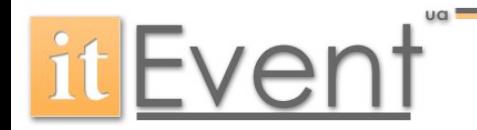

#### Amazon Cloud Watch

#### • Моніторинг ресурсів

- ЕС2, EBS , Elastic Load Balancers, RDS
- Дані моніторингу доступні через API, Web console

#### • Платний та безкоштовний моніторинг:

- Платний моніторить кожну хвилину
- Безкоштовний кожних пять
- Автоматичні нотифікації, або маштабування
- Ціни:
	- 3.50\$ в місяць за інстанс

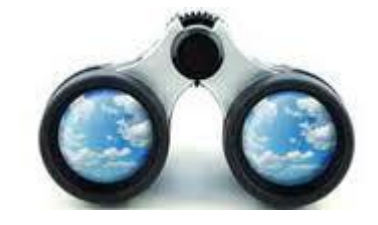

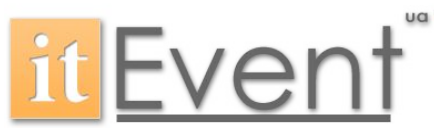

### Auto Scaling

- Автоматична зупинка/запуск додаткових серверів
	- Правила на базі CloudWatch
	- Доступний через API
- Загальні застосування
	- Горизонтальне маштабування
	- Підтримання сталого числа живих серверів
- Ціни
	- Безкоштовно!

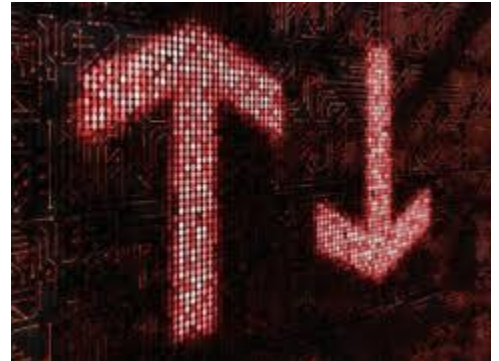

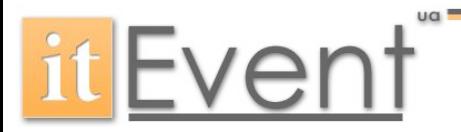

#### Повна картинка

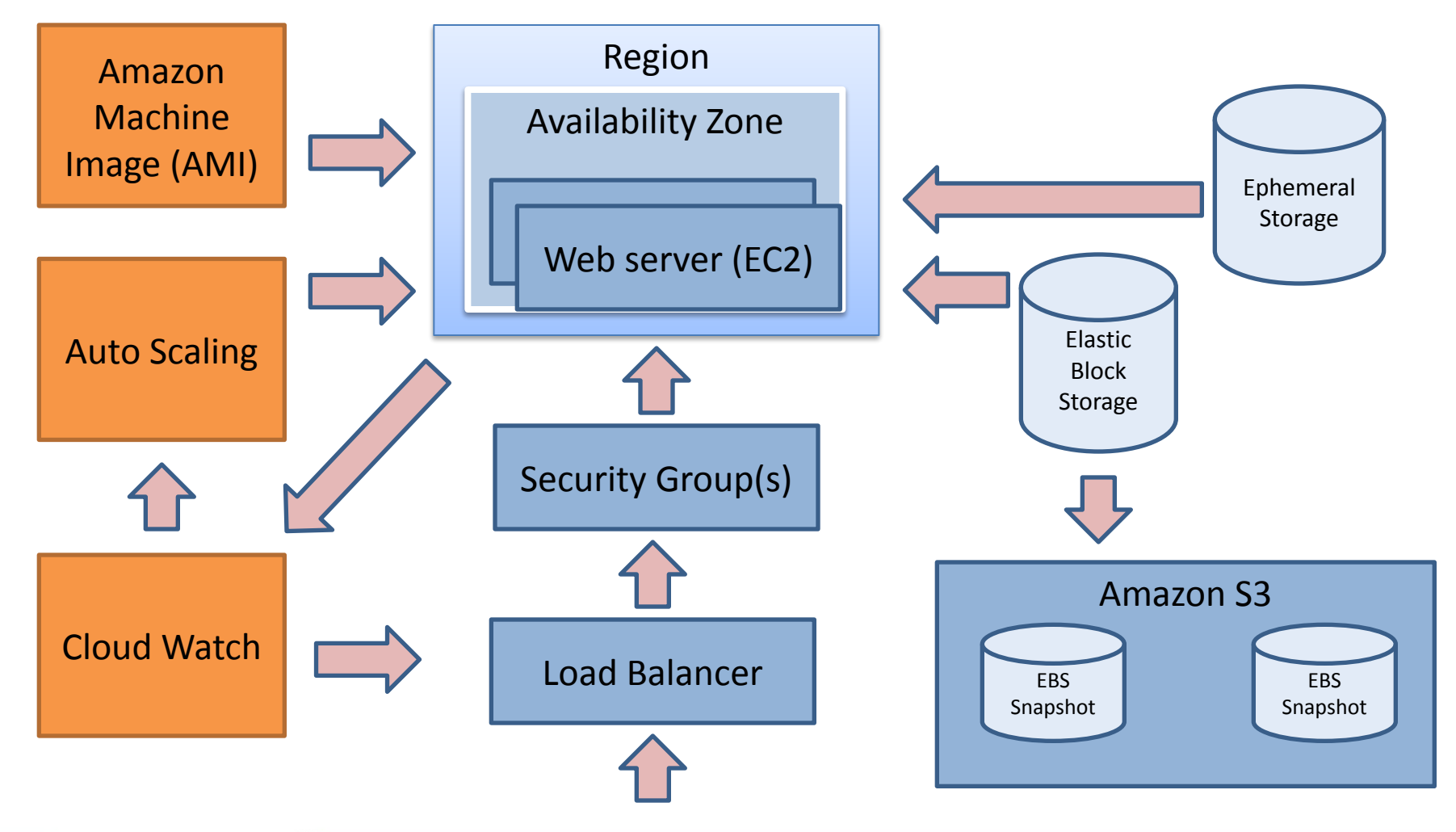

**itEvent** 

![](_page_27_Figure_0.jpeg)

#### Virtual Private Cloud

- Своя хмара в хмарі Амазона
- Максимум 65536 серверів
- VPC набір підмереж (максимум 20)
- Підмережа конектиться до:
	- VPN Шлюзу для секретних ресурсів
	- Internet Шлюзу для публічного доступу
- Ціни
	- безкоштовно! (крім VPN 0,05\$ в годину)

![](_page_28_Picture_9.jpeg)

![](_page_29_Figure_0.jpeg)

#### Amazon CloudFront

- Веб сервіс для доставки контенту
- Кешування любого обекту (S3 або EC2)
- Ідеальний для медіа контенту (можлива потокова передача)
- Географічно сервери по всьому світу
- Легко користуватись:
	- Завантажити контент в S3 або EC2 (статичний/ динамічний)
	- Створити «роздачу»
	- Отримати посилання
- Від 0.15\$ до 0.20\$ за Gb

![](_page_30_Picture_10.jpeg)

#### Після польоту

- Вкусняшкі
- Питання
- Лінки

![](_page_31_Picture_4.jpeg)

#### Вкусняшкі

Для нових користувачів – подарунок:

- 750 годин користування EC2 Linux Micro в місяць
- 750 годин користування Elastic Load Balancer в місяць
- 10 GB Elastic Block Storage
- 5 GB Amazon S3 Storage
- 30 GB трафіку  $(15$  in  $/ 15$  out)
- 25 годин Amazon SimpleDB
- 100,000 Simple Queue Service запитів
- 1000 email notifications
- AWS Management Console

![](_page_32_Picture_11.jpeg)

![](_page_32_Picture_12.jpeg)

#### Questions?

![](_page_33_Picture_1.jpeg)

![](_page_33_Picture_2.jpeg)

#### Links

- http://aws.amazon.com Веб сайт
- https://console.aws.amazon.com Веб консоль
- http://aws.amazon.com/documentation Документація
- http://docs.amazonwebservices.com/AWSJavaSDK/lat est/javadoc/index.html - Java doc API
- http://aws.amazon.com/developertools

![](_page_34_Picture_6.jpeg)

![](_page_34_Picture_7.jpeg)